## Gruppe A

Bitte tragen Sie SOFORT und LESERLICH Namen und Matrikelnr. ein, und legen Sie Ihren Studierendenausweis bereit.

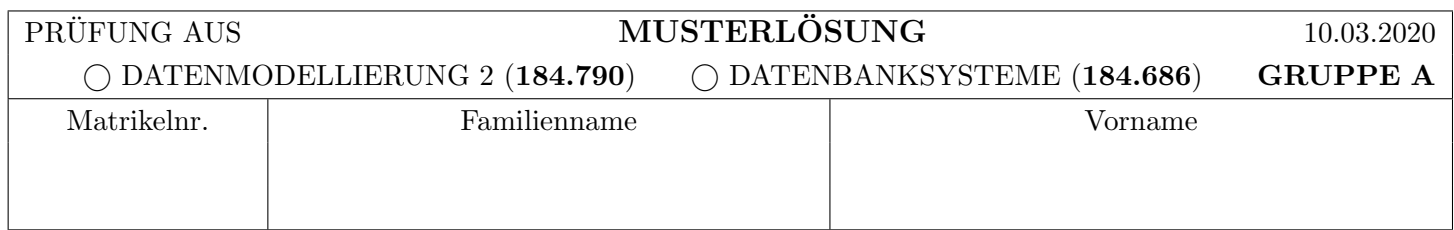

Arbeitszeit: 90 Minuten. L¨osen Sie die Aufgaben auf den vorgesehenen Bl¨attern; L¨osungen auf Zusatzbl¨attern werden nicht gewertet. Viel Erfolg!

Achtung! Für sämtliche Fragen mit Ankreuzmöglichkeiten gilt: Ankreuzen alleine gibt keine Punkte; Punkte nur in Zusammenhang mit geforderter Erklärung/Beispiel/...

Aufgabe 1: Sperrprotokolle (Locking) (14)

Gehen Sie davon aus, dass in einem DBMS die Isolation Levels wie folgt implementiert sind:

- 1. Read Uncommited (RU): MGL mit 2PL für Exclusive-Locks, Lesezugriffe ohne Sperre.
- 2. Read Committed  $(RC)$ : MGL mit 2PL für Exclusive-Locks, MGL ohne 2PL für Share-Locks (Lesesperren werden vor jeder Leseoperation angefragt, und sofort nach der Leseoperation wieder freigegeben).
- 3. Repeatable Read  $(RR)$ : MGL mit 2PL (ohne Einschränkungen/Sonderregeln).
- 4. Serializable (Ser): MGL mit 2PL und nur einer einzigen Ebene: Datenbasis.

Das Multiple Granularity Locking bei RU, RC und RR arbeitet dabei mit den Ebenen Datenbasis, Bereich (Area), Seite (Page) und Datensatz.

Die Datenbasis DB sei dabei wie auf "Seite Y" dargestellt in die beiden Bereiche  $\alpha$  und  $\beta$ , mit den Seiten  $P_A$ bzw.  $P_C$  und  $P_E$  mit den zugehörigen Datensätzen unterteilt.

a) Angenommen alle Transaktionen auf dem DBMS laufen im Isolation Level Serializable. Ist in diesem Fall ein Deadlock möglich?

Falls ja geben Sie eine Historie an, welche zu einem Deadlock führt. (Notation wie in Aufgabe b) beschrieben.) Falls nein, geben Sie dafür eine kurze (1-2 Sätze) Begründung an.

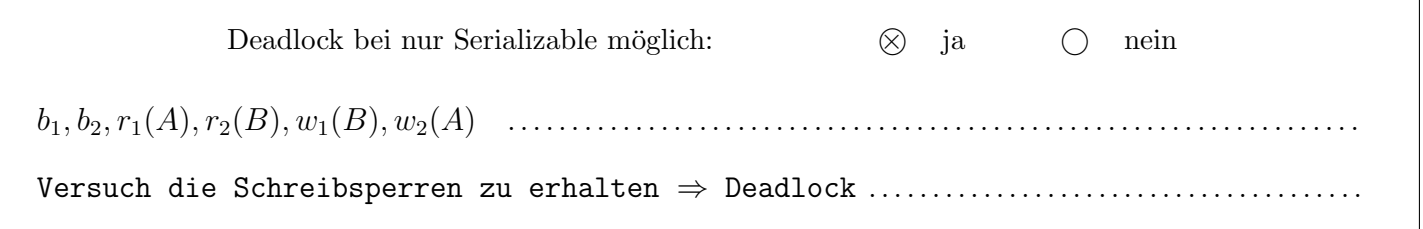

b) Betrachten Sie nun die unten angegebene Historie der vier Transaktionen  $T_1, T_2, T_3$  und  $T_4$ , wobei zu jeder Transaktion auch das Isolation Level gegeben ist in welchem sie läuft.

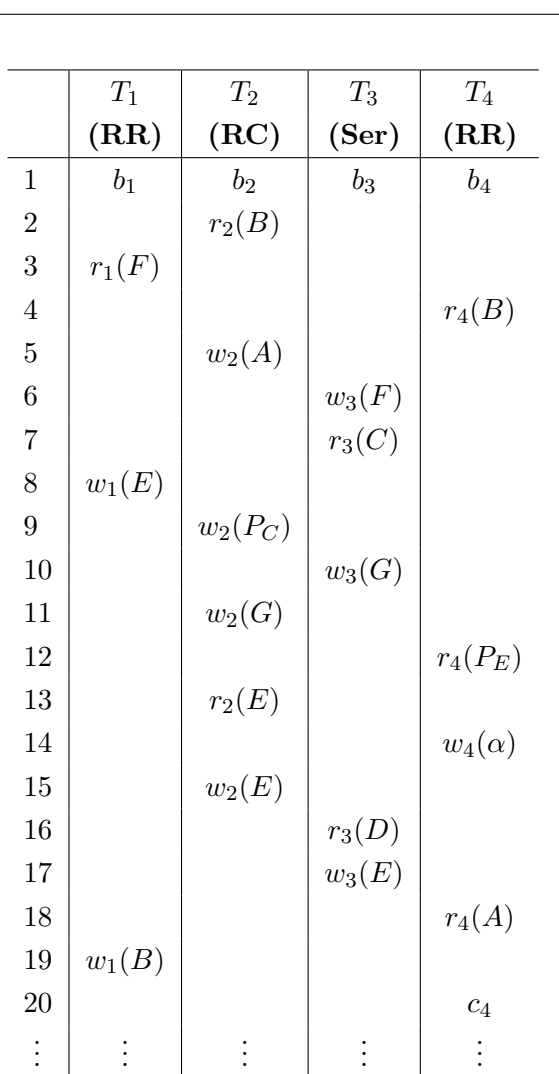

#### Notation:

- $r_i(O)$  und  $w_i(O)$ : Lese- bzw. Schreibzugriff von  $T_i$  auf Objekt O.
- $\bullet$   $b_i$ ,  $c_i$ : Beginn bzw. Commit von  $T_i$ .

i) Nach welcher Operation darf  $T_4$  frühestens die Sperre auf  $P_E$ freigeben? (Aus den Operationen von  $T_4$ .)

Nach Operation in Zeile 14 . . . . . . . . . . . . . .

ii) Angenommen nach Schritt 20 würde  $T_2$  die Sperre auf G freigeben. Auf welche der Felder  $A-G$  kann  $T_2$  im weiteren Verlauf der Transaktion prinzipiell noch lesend bzw. schreibend zugreifen? (Ignorieren Sie mögliche Sperren anderer Transaktionen.)

Lesezugriffe:  $A$ ,  $B$ ,  $C$ ,  $D$ ,  $E$ ,  $F$ ,  $G$  ........

Schreibzugriffe:  $A, C, D, E$  ..................

iii) Betrachten Sie die Historie und entscheiden Sie, welche Sperrren gewährt werden und welche nicht. Geben Sie den Wartegraphen unmittelbar nach Schritt 14 an.

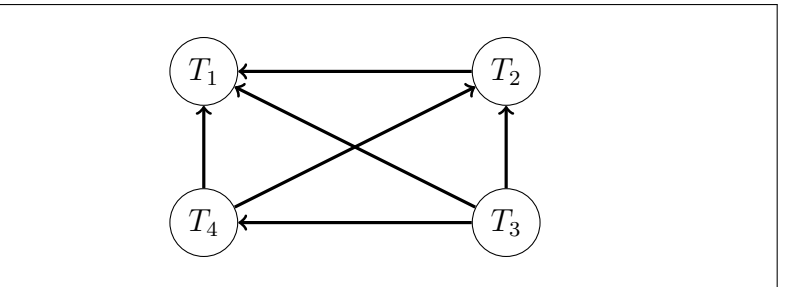

iv) Geben Sie für folgende Objekte alle unmittelbar nach Schritt 14 gehaltenen Sperren an.

Verwenden Sie S, X, IS und IX falls eine Transaktion eine entsprechende Sperre hält, und WS, WX, WIS und WIX falls sie auf die entsprechende Sperre warten muss.

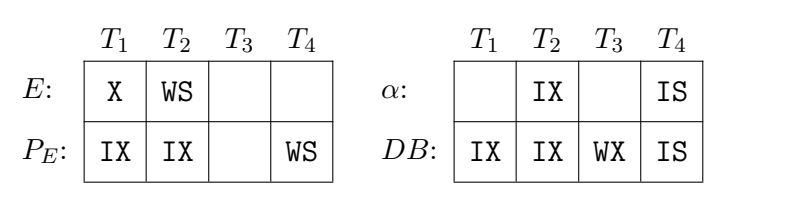

## Hinweis zur Musterlösung:

- i) Die Schreibsperre auf  $\alpha$  ist die letzte Sperre, welche  $T_4$  anfordern muss; selbst nach Freigabe von G ist lesen auf A mit den restlichen Sperren noch möglich.
- iii) und iv) Nach Schritt 14 sind folgende Transaktionen blockiert:
	- $T_3$  blockiert in Schritt 6 da sie laut Protokoll eine X-Sperre auf die gesamte DB benötigt, was nicht geht da bereits andere Sperren bestehen.
	- $T_4$  blockiert in Schritt 12, da eine S-Sperre auf  $P_E$  nicht kompatibel mit der IX-Sperre von  $T_1$  ist, welche diese aufgrund von  $w_1(E)$  (Schritt 8) hält.
	- $T_2$  blockiert in Schritt 13 wegen der X-Sperre von  $T_1$  auf E, welche diese seit Schritt 8 hält.

#### Aufgabe 2: Eigenschaften von Transaktionen (12)

Betrachten Sie das Szenario aus Aufgabe 1 (hypothetisches DBMS und Datenbankstruktur; nicht die Historie), und nehmen Sie an, dass Transaktionen ausschließlich im Isolation Level Read Committed ablaufen.

Beantworten Sie die folgenden Fragen mit "Ja" oder "Nein". Bei "Ja" begründen Sie Ihre Antwort kurz (1–2 Sätze). Bei "Nein" geben Sie eine Historie an (Operationen:  $b_i$ ,  $c_i$ ,  $a_i$ ,  $r_i(O)$ ,  $w_i(O)$ ), welche mit der "Implementierung" des Isolation Levels konform ist, aber die gefragte Eigenschaft verletzt.

Hinweis: Sie brauchen Sperranforderungen und Freigaben nicht angeben - achten Sie nur darauf, dass es fur Ihre ¨ Historie eine entsprechende gültige Folge von Sperren und Freigaben gibt.

a) Angenommen es finden nur Schreibzugriffe statt. Erzeugt das DBMS immer konfliktserialisierbare Historien?

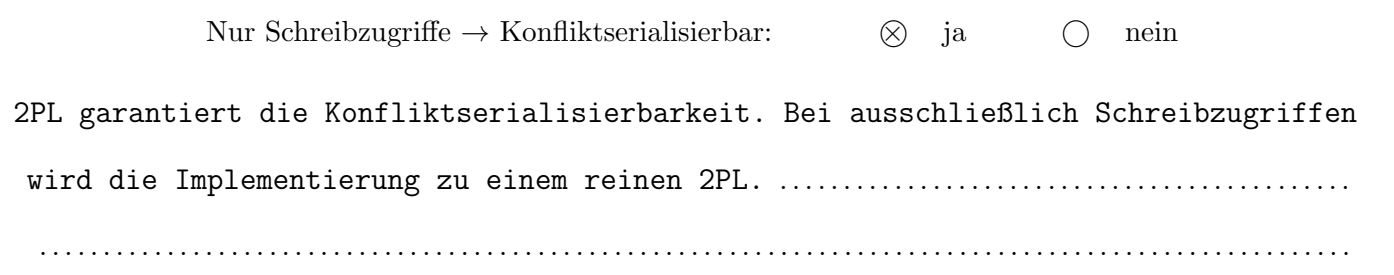

b) Angenommen es finden Schreib- und Lesezugriffe statt. Erzeugt das DBMS immer konfliktserialisierbare Historien?

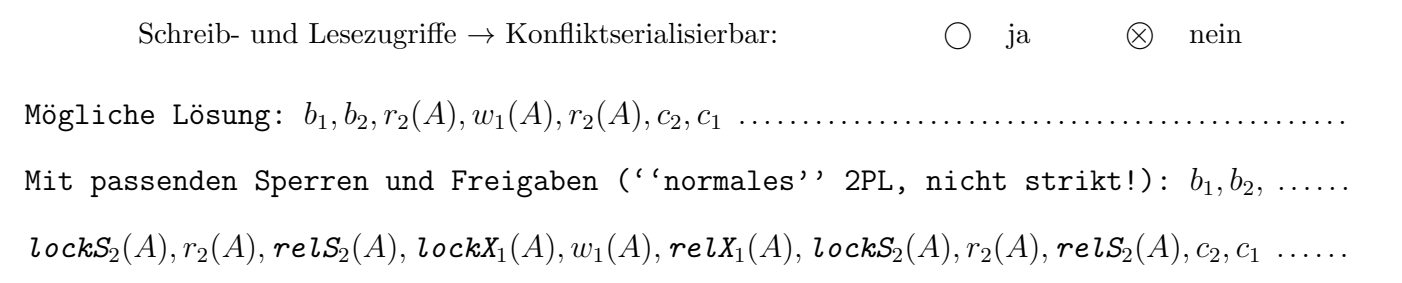

c) Angenommen es finden nur Schreibzugriffe statt. Erzeugt das DBMS immer strikte Historien?

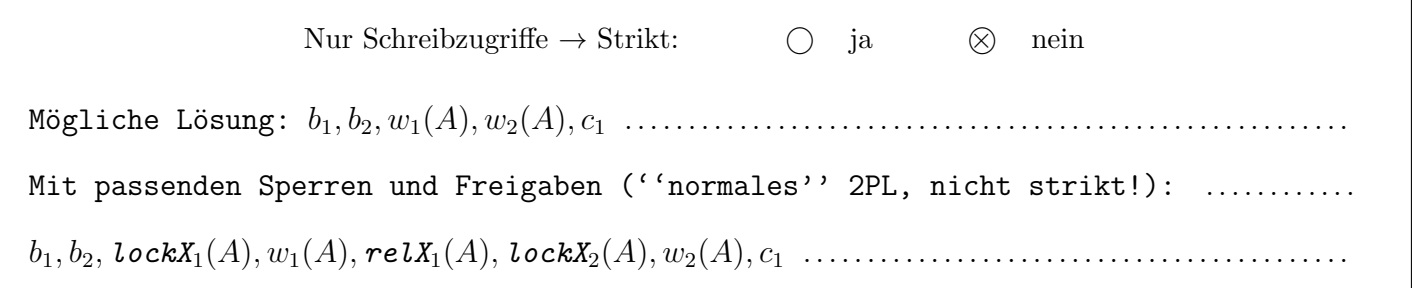

d) Angenommen es finden Schreib- und Lesezugriffe statt. Erzeugt das DBMS immer *rücksetzbare* Historien?

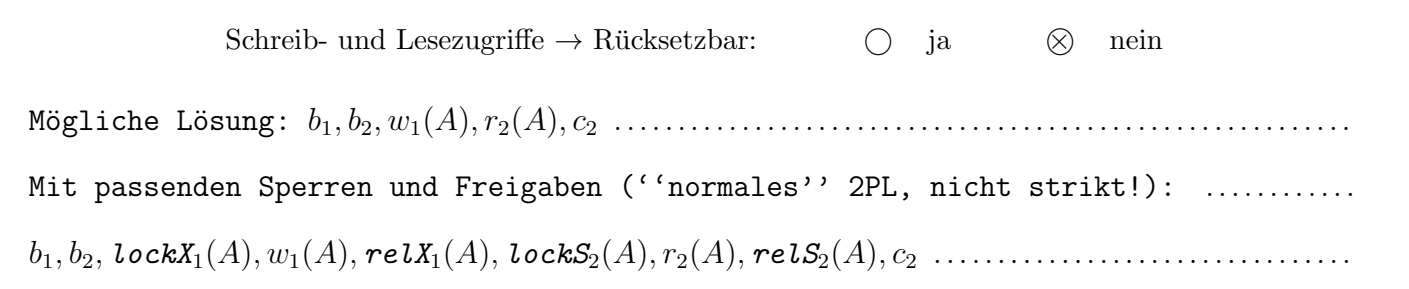

Anmerkung Musterlösung: Die Angabe der Sperren und Freigaben nur für Verständnis, kein Teil der Lösung!

Führen Sie anhand der unten angegebenen Logeinträge sowie dem dargestellten Inhalt der Seiten einen Wiederanlauf (Recovery) nach dem ARIES Verfahren durch. Das Format der Logeinträge entspricht der in Vorlesung und Ubung verwendeten Notation, welche auf auf "Seite Y" (vorletzte Seite der Prüfung) wiederholt wird.

a) Geben Sie alle im Rahmen des Wiederanlaufs erstellten Logeinträge an.

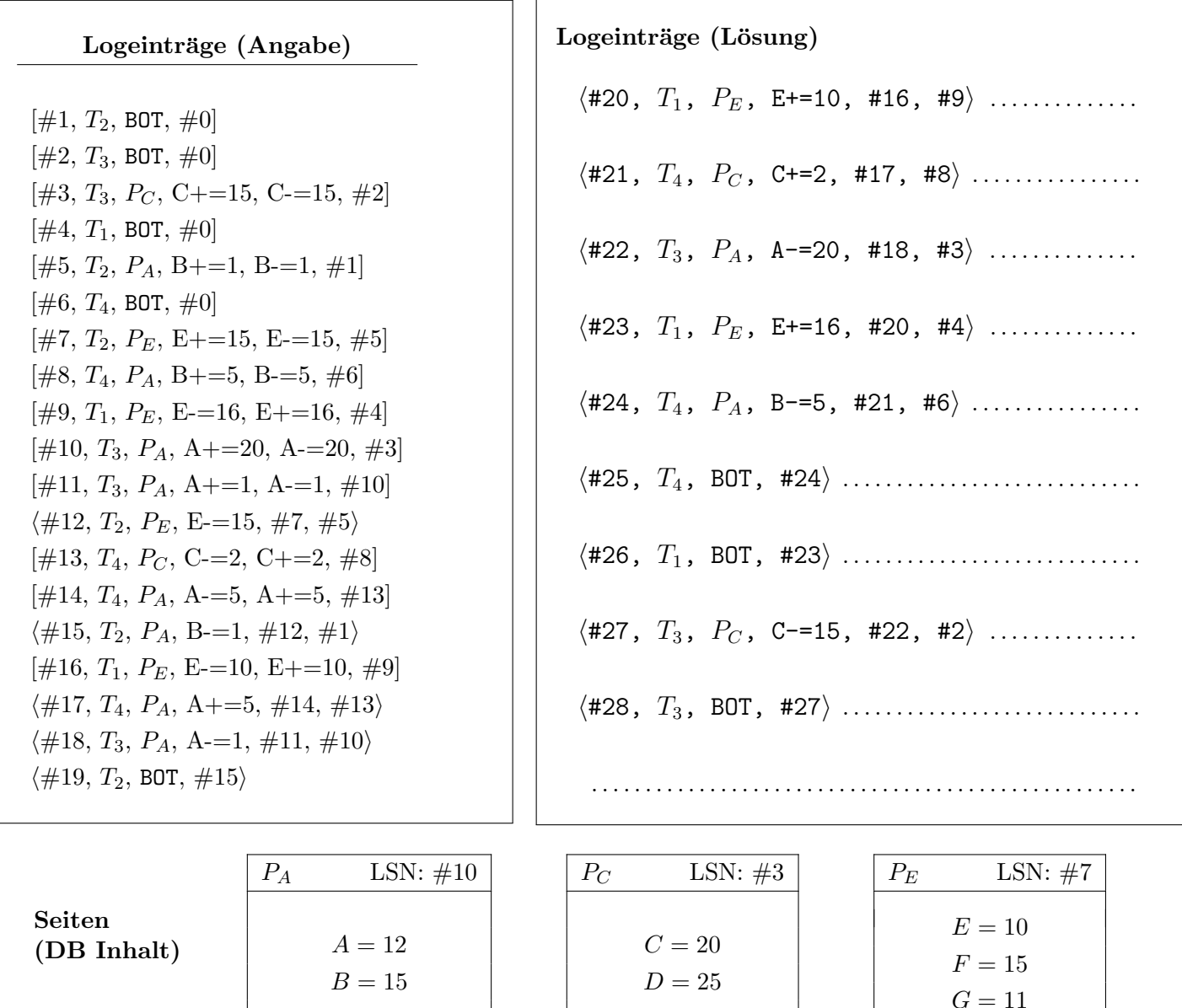

b) Geben Sie die Werte der Felder A, B, C und E nach der Redo-Phase an:

A:  $12$  ....... B:  $14$  ...... C:  $18$  ...... E:  $-31$  .....

c) Geben Sie die Werte der Felder A, B, C und E nach dem erfolgreichen Wiederanlauf an:

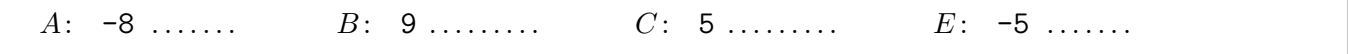

#### Für die Aufgaben  $4 - 6$  gilt die Datenbankbeschreibung auf diesem Blatt.

Aufgabe 4: Erstellen eines Datenbankschemas mittels SQL (7)

Folgendes Schema sei gegeben:

importeur(id, land) produzent(marke, ursprung, name, familie: (frucht.name, frucht.familie)) frucht(name, familie, hauptProduzent: (produzent.marke)) kauft(id: importeur.id, produzent: produzent.marke, name, familie: (frucht.name, frucht.familie))

Jeder Importeur ist eindeutig durch seine ID gekennzeichnet, daneben wir auch das Land dieses Importeurs vermerkt. Realisieren Sie die fortlaufende Nummerierung der ID mit Hilfe einer Sequence. Die Sequence soll bei 100 beginnen und in Zehnerschritten erhöht werden. Bei Produzenten wird Marke und Ursprungsland vermerkt, wobei jeder Produzent durch die Marke eindeutig gekennzeichnet sein muss. Daruber hinaus wird die am meisten ¨ exportierte Frucht dieses Produzenten auch explizit gespeichert. Jede Frucht ist eindeutig durch das Paar von Namen und Familie gekennzeichnet, zusätzlich wird der Hauptproduzent dieser Frucht vermerkt. Die kauft Relation druckt aus, welcher Importeur, von welchem Produzenten welche Frucht gekauft hat. ¨

Geben Sie die nötigen SQL Statements an, um obiges Schema (inklusive aller Konsistenzbedingungen) anzulegen. Sie können dabei entsprechende (einfache) Datentypen für die Attribute wählen. Die Abkürzung VC statt VARCHAR(100) ist erlaubt.

**CREATE** SEQUENCE seq\_id INCREMENT **BY** 10 MINVALUE 100; **CREATE TABLE** importeur ( id **INTEGER DEFAULT** nextval('seq\_id') **PRIMARY KEY**, land **VARCHAR**(100) ); **CREATE TABLE** produzent ( marke **VARCHAR**(100) **PRIMARY KEY**, ursprung **VARCHAR**(100) **NOT NULL**, name **VARCHAR**(100), familie **VARCHAR**(100) ); **CREATE TABLE** frucht ( name **VARCHAR**(100), familie **VARCHAR**(100), hauptProduzent **VARCHAR**(100), **FOREIGN KEY** (hauptProduzent) **REFERENCES** produzent(marke), **PRIMARY KEY** (name, familie) ); **CREATE TABLE** kauft( id **INTEGER REFERENCES** importeur(id), produzent **VARCHAR**(100) **REFERENCES** produzent(marke), name **VARCHAR**(100), familie **VARCHAR**(100), **FOREIGN KEY** (name, familie) **REFERENCES** frucht(name,familie), PRIMARY KEY(id, produzent, name, familie) ); **ALTER TABLE** produzent **ADD CONSTRAINT** p\_mainExport **FOREIGN KEY** (name,familie) **REFERENCES** frucht(name,familie) **DEFERRABLE INITIALLY DEFERRED**;

Hinweis: Achten Sie bei den Statements auf die Reihenfolge.

Gegeben ist die folgende Rekursive Abfrage auf dem Datenbank-Schema des vorherigen Beispiels:

**WITH RECURSIVE** tmp(name,familie) **AS** ( **SELECT** name, familie **FROM** produzent **WHERE** marke = 'SanLucar' **UNION ALL** SELECT k.name, k.familie **FROM** produzent p, kauft k, frucht f **NATURAL JOIN** tmp t **WHERE** p.marke = f.hauptProduzent **AND** k.produzent = p.marke **AND** (k.id / 10)  $\text{\% } 2 = 0$ ) **SELECT** name **FROM** tmp **GROUP BY** name,familie;

Werten Sie diese Abfrage auf der Datenbank-Instanz, die auf der letzten Seite angegeben ist, aus:

name

Pinkerton McIntosh Cashew Dwarf Cavendish McIntosh Blue Java

### Aufgabe 6: PL/SQL Trigger (14)

Wenn ein Tupel K aus kauft gelöscht wird, soll die frucht Relation entsprechend angepasst werden. Setzen Sie mittels eines  $PL/pgSQL$  Triggers  $trF$  und zugehöriger Prozedur dazu folgendes Verhalten um:

- Finden Sie die Frucht  $F$  auf die der entsprechende Foreign Key in  $K$  verweist.
- Falls  $F$ .HauptProduzent gleich  $K$ .Produzent ist, soll der HauptProduzent von  $F$  wie folgt neu gesetzt werden.
	- $-$  Wenn  $F$  als Familie den Wert "Nuss" hat soll aus jenen Produzenten welche die Frucht  $F$  verkaufen einer zufällig als neuer HauptProduzent von  $F$  ausgewählt werden. (Ein Produzent verkauft eine Frucht wenn sie gemeinsam in einem Tupel von kauft vorkommen.)
	- Sonst soll der neue HauptProduzent von F der alphabetisch erste (nach Feld Ursprung) Produzent sein der die Frucht F verkauft.
	- $-$  Sie können davon ausgehen, dass ein passender Produzent immer existiert.
- Stellen Sie dabei sicher, dass der gelöschte Eintrag K, bei der Neubelegung von HauptProduzent nicht mehr in Betracht gezogen wird.

```
CREATE FUNCTION delK() RETURNS TRIGGER AS $$
DECLARE
  f frucht%ROWTYPE;
  newprod VARCHAR(100);
BEGIN
  SELECT \star INTO f FROM frucht WHERE OLD.name = name AND OLD.familie = familie;
  IF f.Hauptproduzent != OLD.produzent THEN
     RETURN NULL;
  END IF;
  IF f.familie = 'Nuss' THEN
    SELECT produzent INTO newprod FROM kauft k
      WHERE k.name = f.name AND k.familie = f.familieORDER BY RANDOM() LIMIT 1;
  ELSE
    SELECT produzent INTO newprod FROM kauft k
      JOIN produzent p ON k.produzent = p.marke
      WHERE k.name = f.name AND k.familie = f.familieORDER BY p.ursprung ASC LIMIT 1;
  END IF;
  UPDATE frucht SET hauptproduzent = newprod
    WHERE name=f.name AND familie=f.familie;
  RETURN OLD;
END;
$$ LANGUAGE plpgsql;
CREATE TRIGGER trF AFTER DELETE ON kauft
       FOR EACH ROW EXECUTE PROCEDURE delK();
```
#### Seite Y

Sie können diesen Zettel abtrennen und brauchen ihn nicht abgeben!

Diesen Zettel daher bitte nicht beschriften! (Lösungen auf diesem Zettel werden nicht gewertet!)

#### (Zusätzliche Informationen/Angaben zu Aufgaben 1-3)

#### Struktur und Inhalt der Datenbank (Aufgabe  $1 - 3$ ):

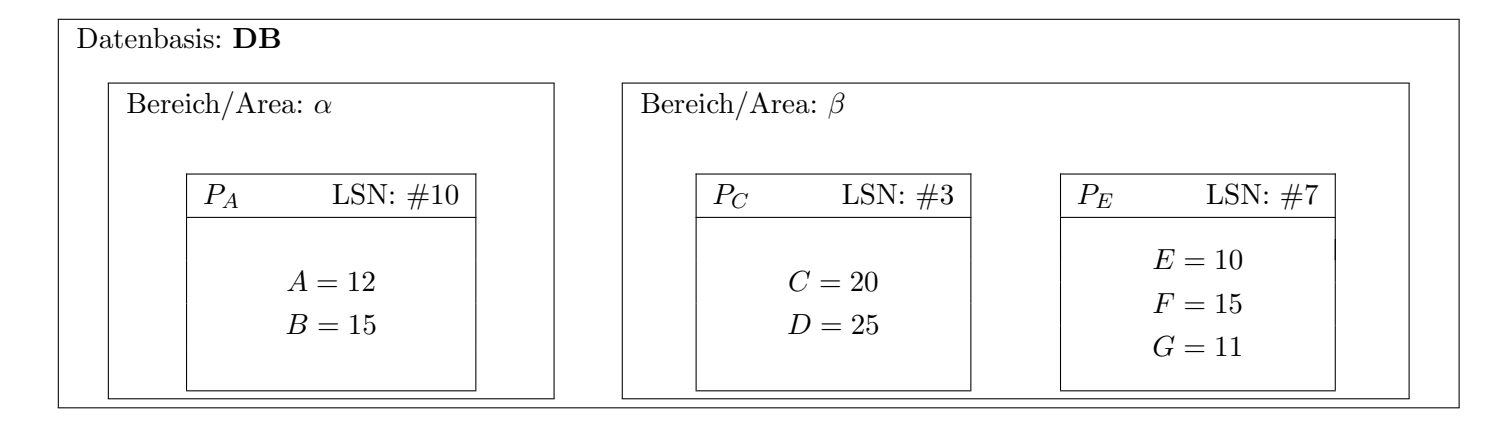

#### Beschreibung des Formats für Logeinträge (Aufgabe 3):

"Normale" Logeinträge haben das Format (LSN, TA, PageID, Redo, Undo, PrevLSN), und Kompensations Logeinträge (Compensation Log Records) haben das Format  $\langle LSN, TA, PageID, Redo, PrevLSN, UndoNextLSN \rangle$ . BOT Log-Einträge verwenden das Format [LSN, TA, BOT, PrevLSN], und COMMIT Einträge das Format [LSN, TA, COMMIT, PrevLSN, das Format entsprechender CLRs ist analog, d.h.  $\langle LSN, TA, BOT, PrevLSN \rangle$  für BOT-CLRs.

Beachten Sie, dass Undo/Redo-Einträge relativ zum Datenbestand mittels Addition bzw. Subtraktion protokolliert werden, z.B.:  $[\#i, T_i, P_X, X+\neq d_1, X-\neq d_2, \#k]$  bedeutet, dass laut i-tem Eintrag die Transaktion  $T_i$  auf ein Datum X auf der Seite  $P_X$  schreibend zugreift, so dass beim Redo X um  $d_1$  vergrößert werden müsste und beim Undo um  $d_2$  verkleinert werden müsste und der vorangegangene Logeintrag dieser Transaktion die Nummer  $k$  hat.

# Beispielinstanz für Aufgabe 5:

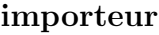

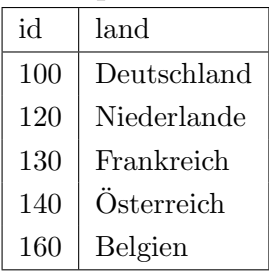

# produzent

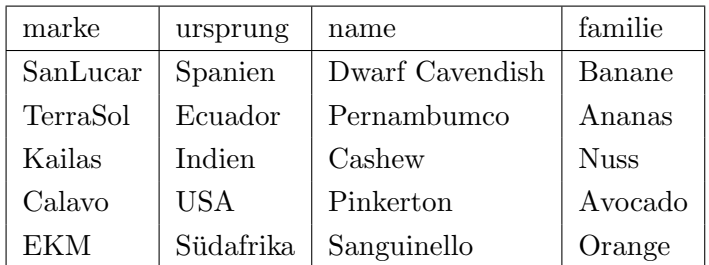

## frucht

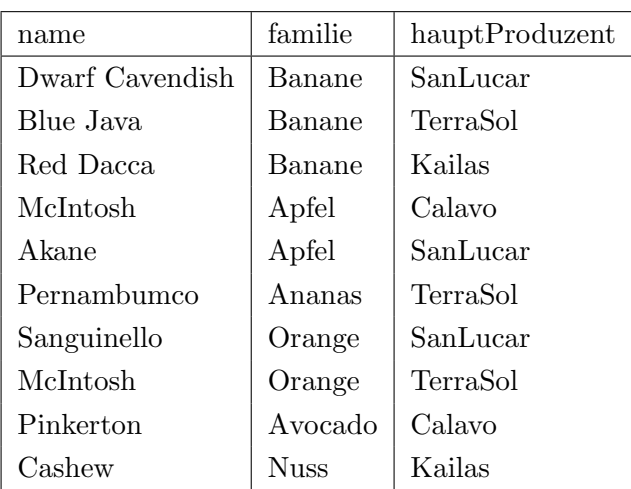

kauft

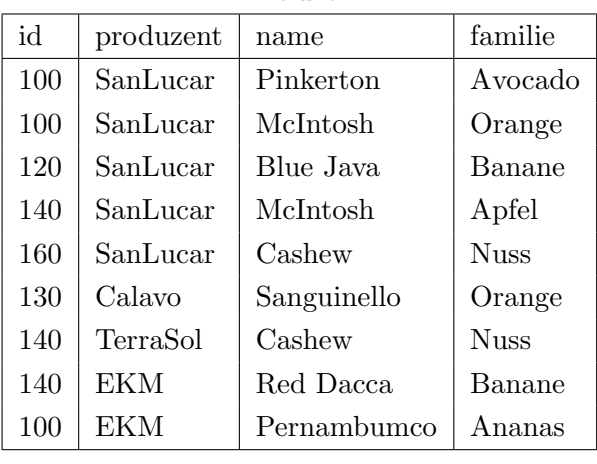